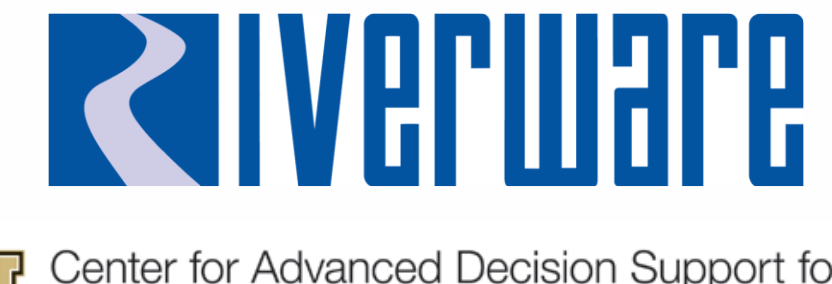

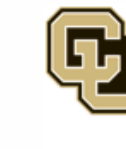

Center for Advanced Decision Support for Water and Environmental Systems (CADSWES) UNIVERSITY OF COLORADO BOULDER

# **New Features II: Windowing, Navigation, and Web Maps**

**2023 RiverWare User Group Meeting David Neumann**

#### **Outline**

- 1. Web Maps
- 2. Window layouts
- 3. New multi-window
- 4. Navigation

## **Web Map View**

- Display dynamic background maps
	- More detail when zoomed in
	- **EXEC** Less information when zoomed out
- Open Street Maps data provided by Thunderforest (9.1.1)

• Demo

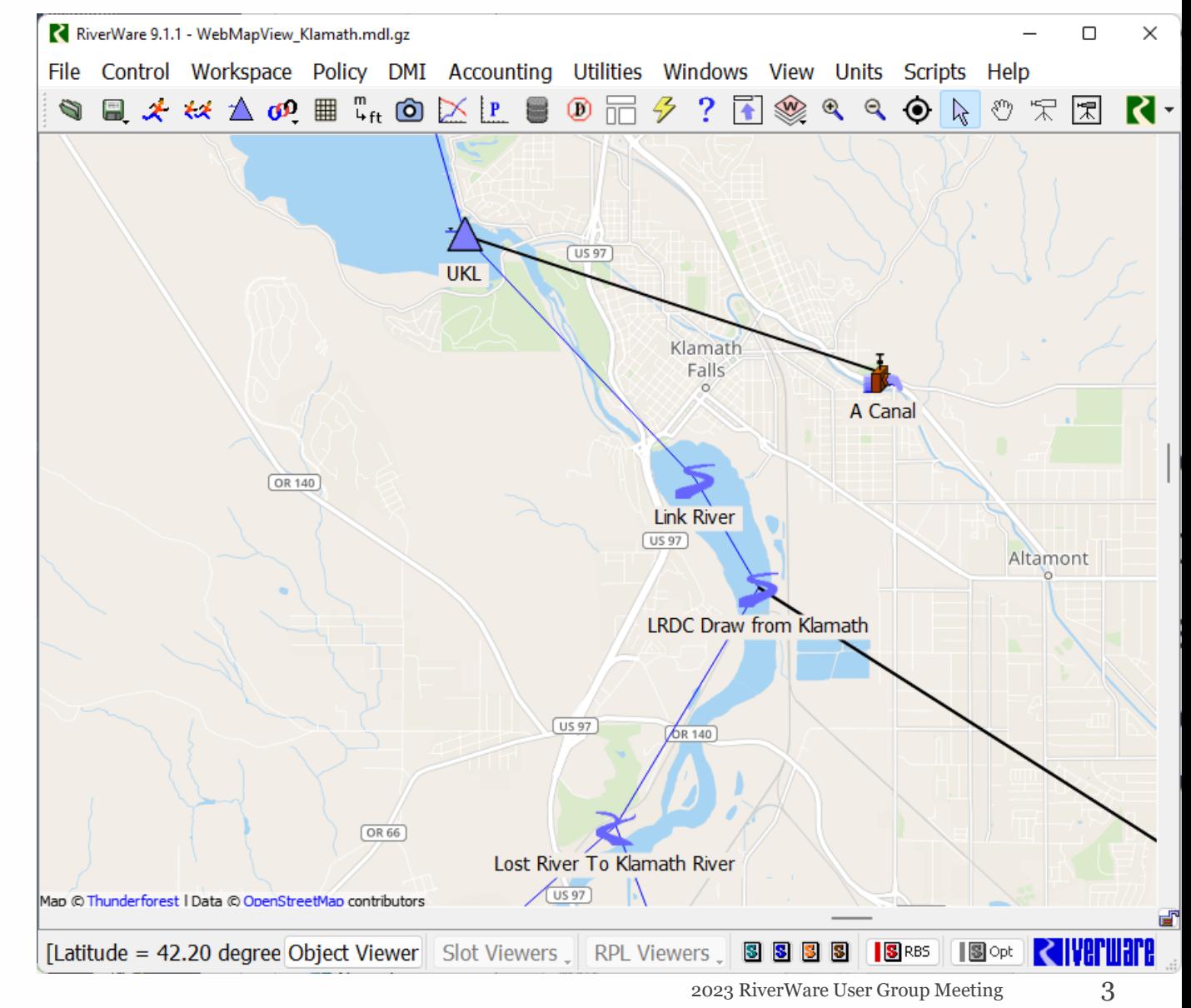

#### **Status of Web Maps**

- Challenges
	- Dynamic technology
	- Relies of third-party tile providers
- Opportunities
	- Other Web Service providers? ESRI or others
	- Look into other map types? Satellite, Terrain, Dark Mode

### **Window Layout Manager**

- Save the sizes, positions, and states of many windows
- Reload them quickly during subsequent sessions
- All layouts are saved in the model file
- Exported to and imported from an external file to share between models

#### **Window Layout Editor - Demonstration**

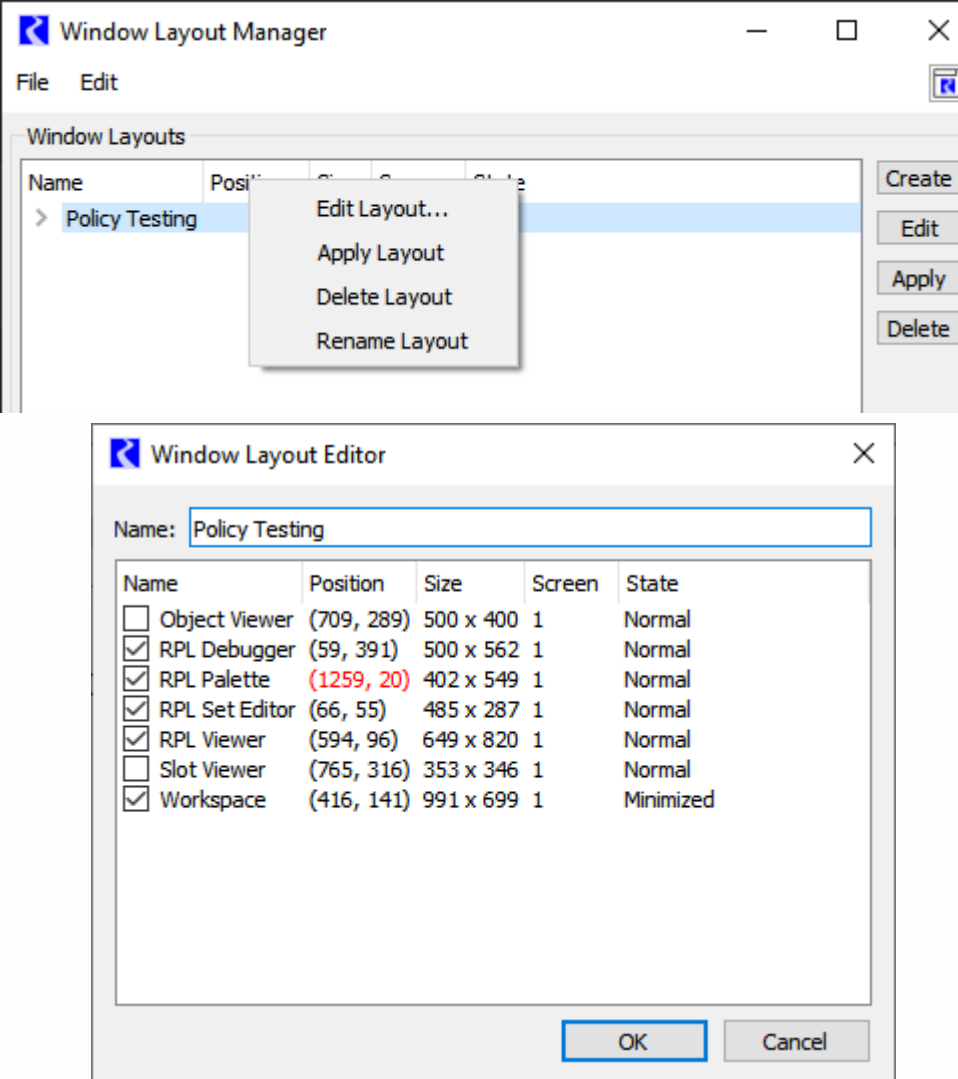

- Allows layouts to be edited directly instead of deleted and recreated
- Differences are highlighted

#### **Recent Enhancements**

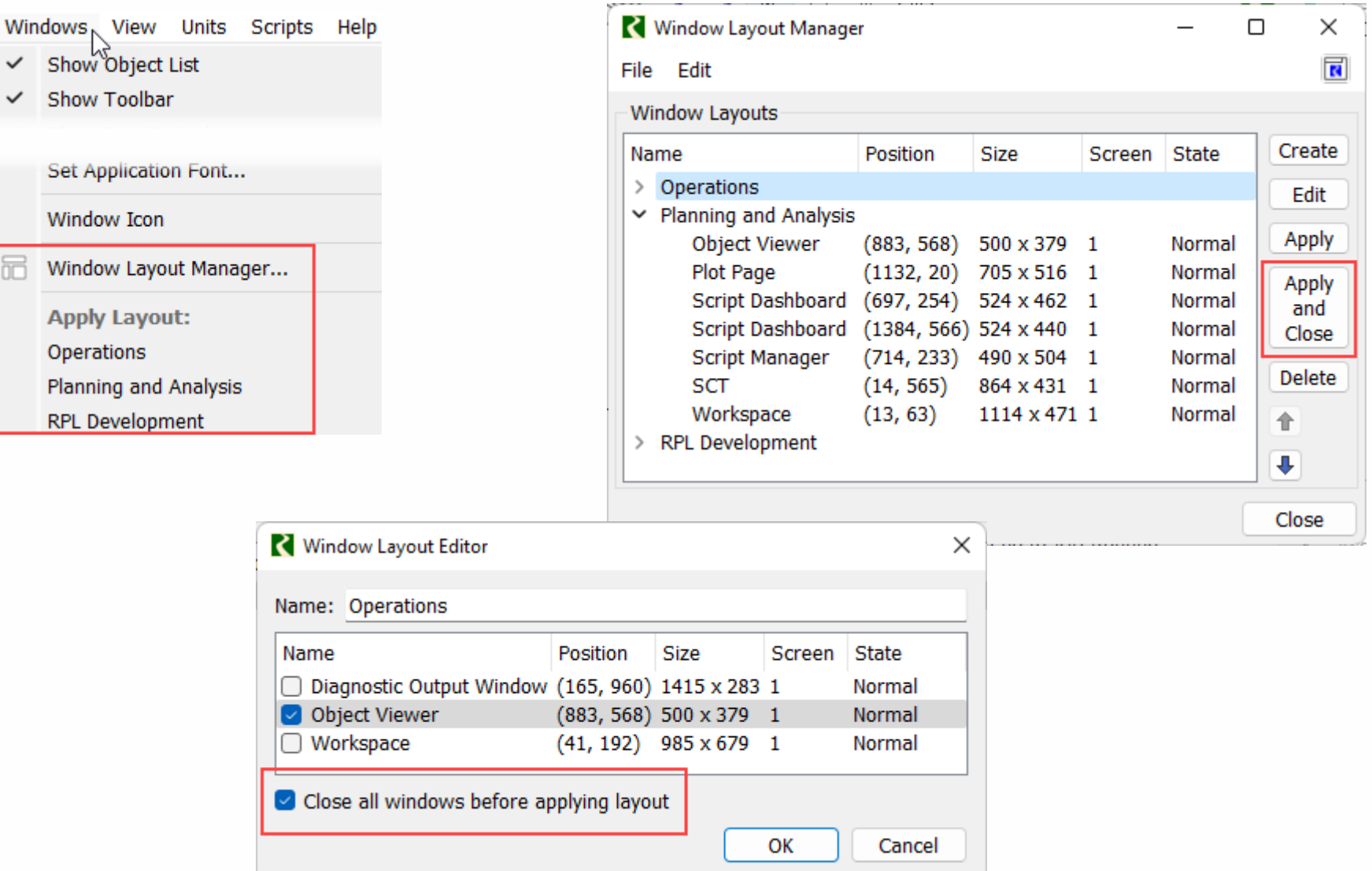

### **New Multi-Window**

- Window that contains other windows
- Flexible content and placement
- Currently only one
- Use Window Layouts to preserve
- Demo

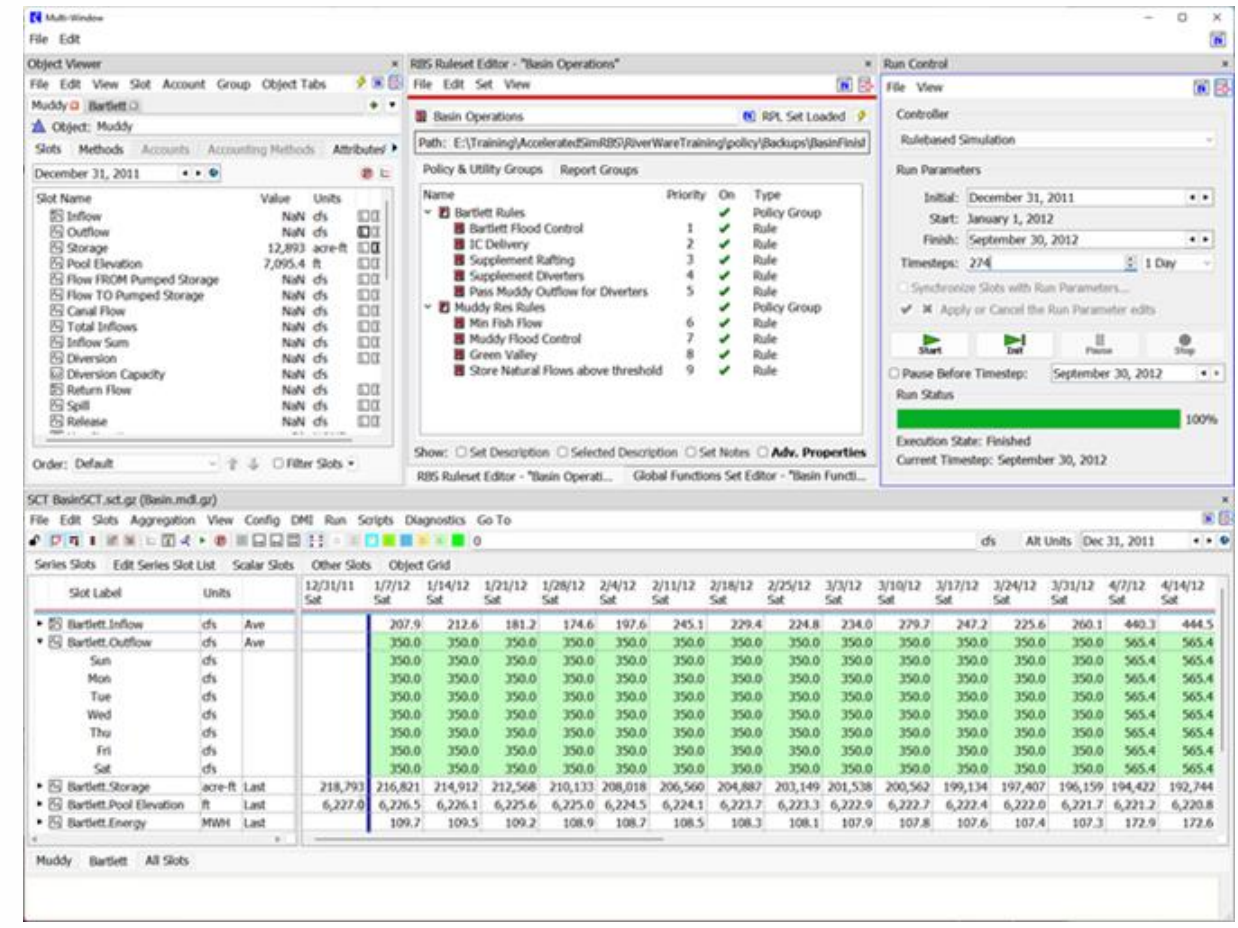

### **Upcoming and Possible Work**

- Allow many Multi-Windows
- Improved docking and rearranging
- Better restoring of tabs
- Reconsider the library used for implementation to provide more functionality

### **Navigation Enhancements**

### **Synch Scrolling on the SCT**

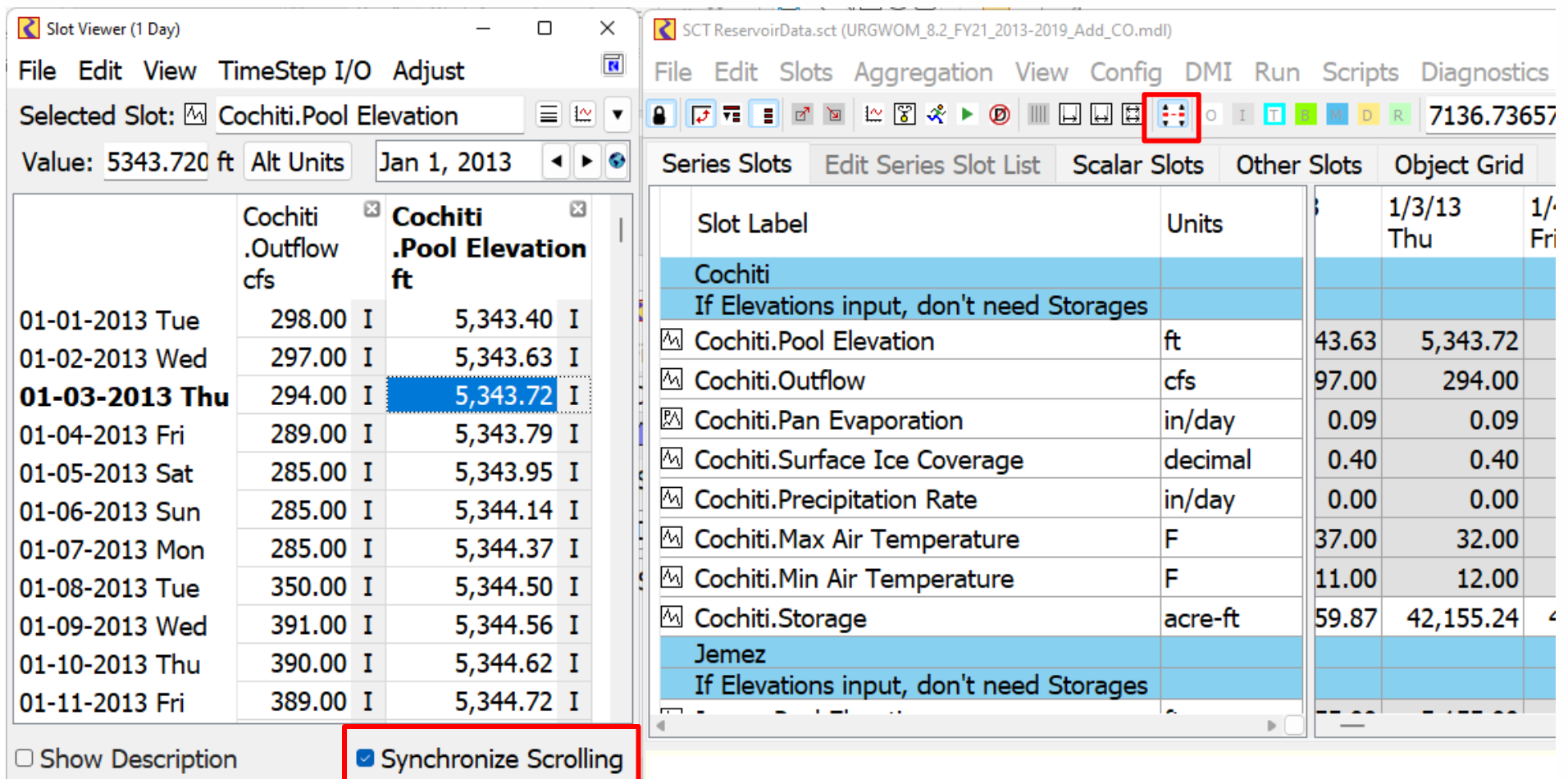

#### **Improve Datetime Navigation**

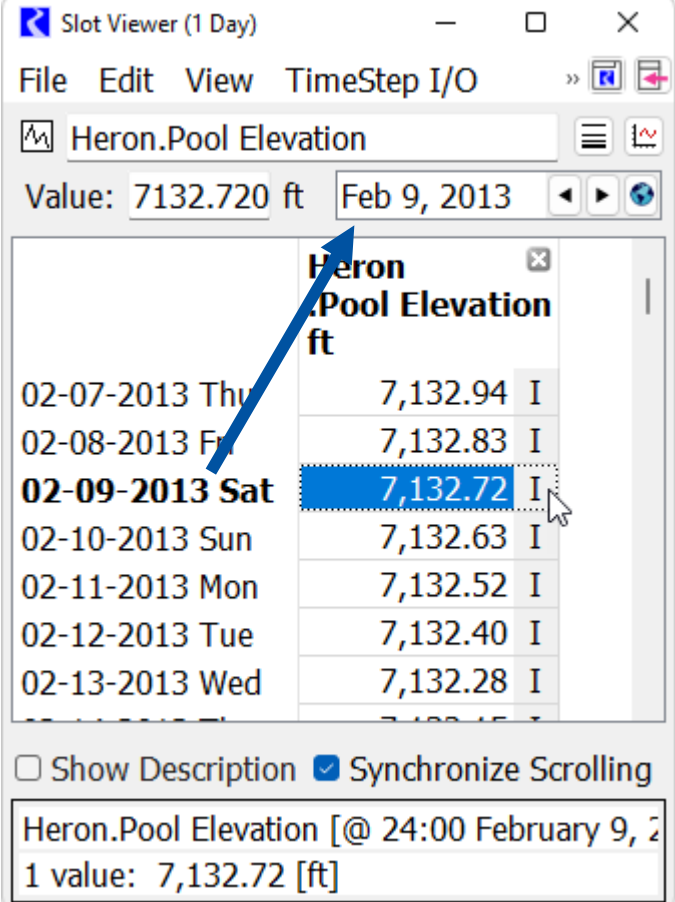

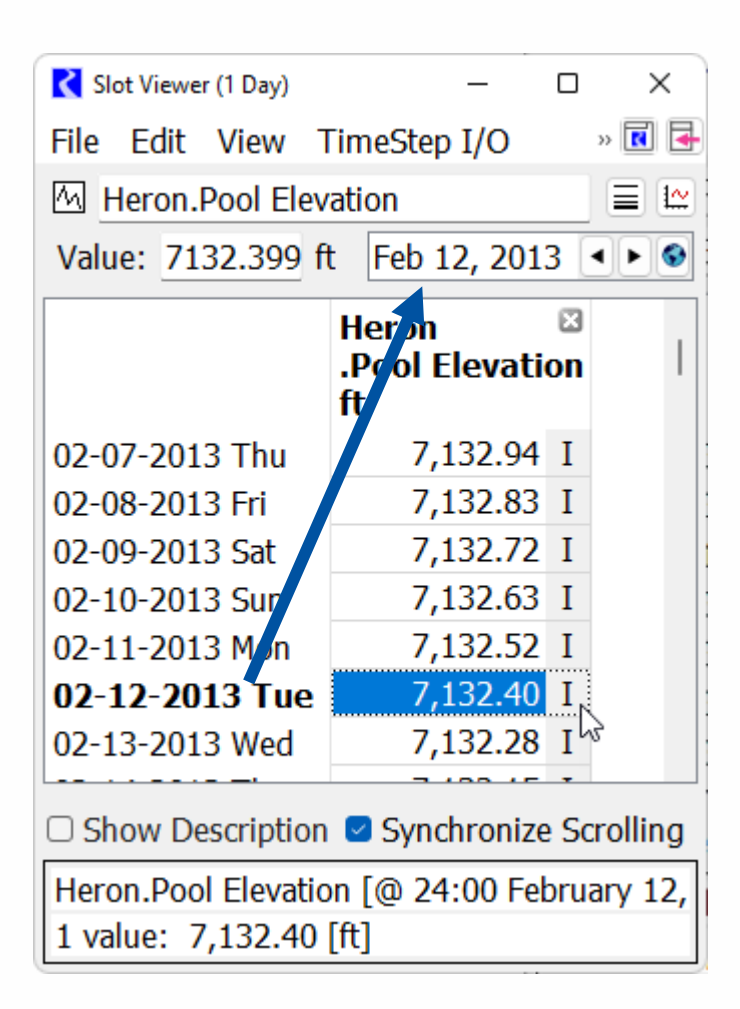

#### **Switching Views - Demo**

RiverWare 9.1 - URGWOM\_8.2\_FY21\_2013-2019\_Add\_CO.mdl

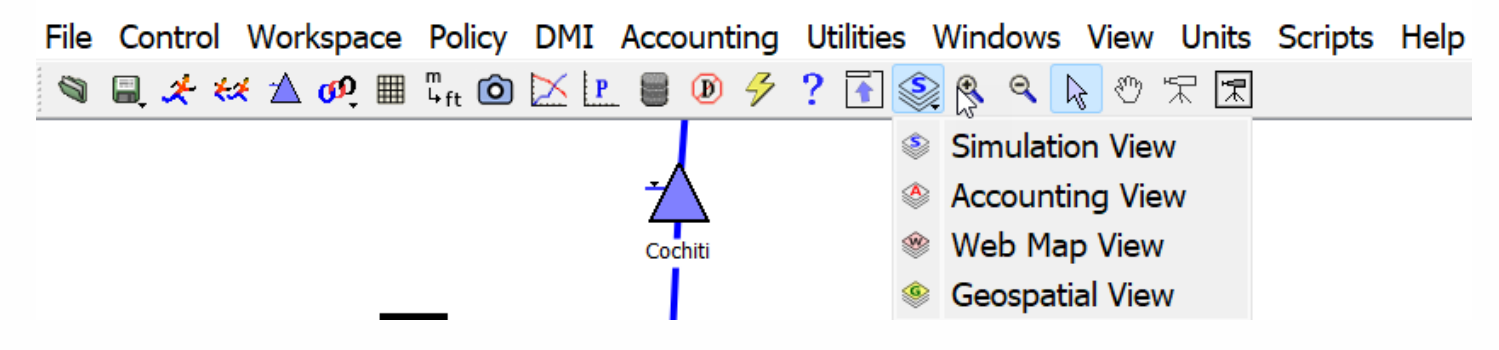

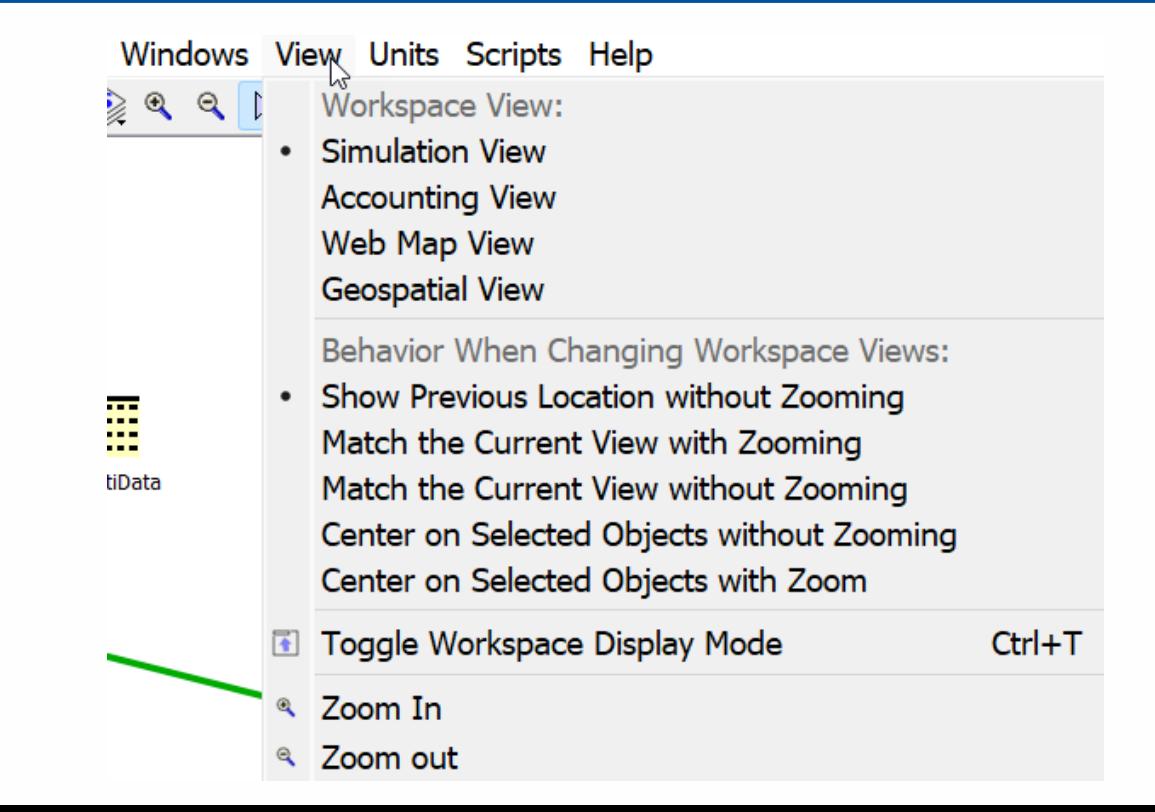